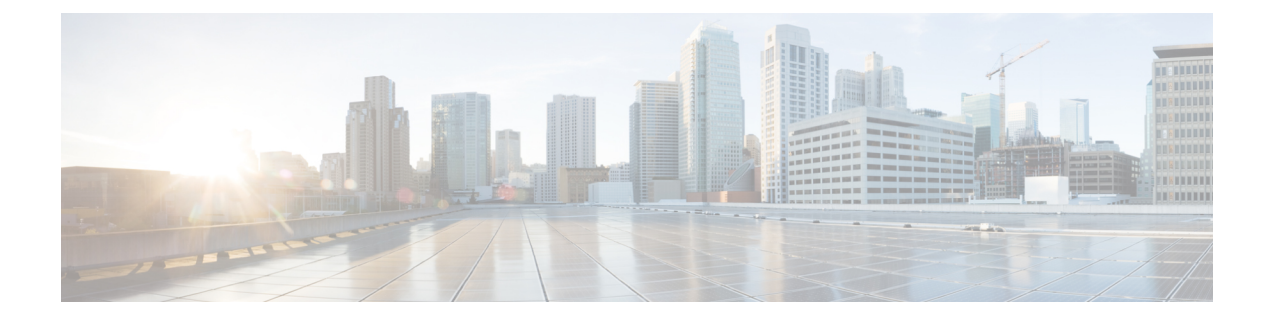

# **Provide Links to the Documentation**

- Create a Desktop [Shortcut,](#page-0-0) page 1
- Add a Link to the Citrix [Landing](#page-1-0) Page, page 2
- Add a Link to the [VMware](#page-1-1) Prelogin Banner, page 2

## <span id="page-0-0"></span>**Create a Desktop Shortcut**

Add a desktop shortcut to the user documentation, for users who do not connect to their hosted virtual desktops in kiosk mode. Users can click the shortcut to access the documentation and to get help.

#### **Procedure**

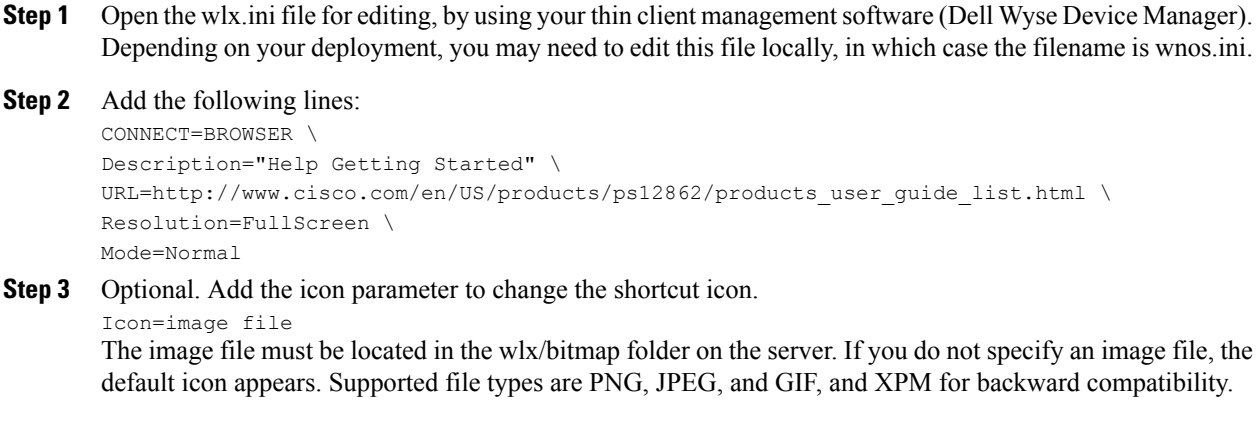

**Step 4** Save the changes to the wlx.ini file.

 $\blacksquare$ 

### <span id="page-1-0"></span>**Add a Link to the Citrix Landing Page**

You can add a link to the Citrix landing page. This link is important for Citrix connections that operate in kiosk mode. In kiosk mode, the users have no access to the thin client desktop.

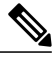

**Note** You must be a Desktop Delivery Controller (DDC) administrator.

#### **Procedure**

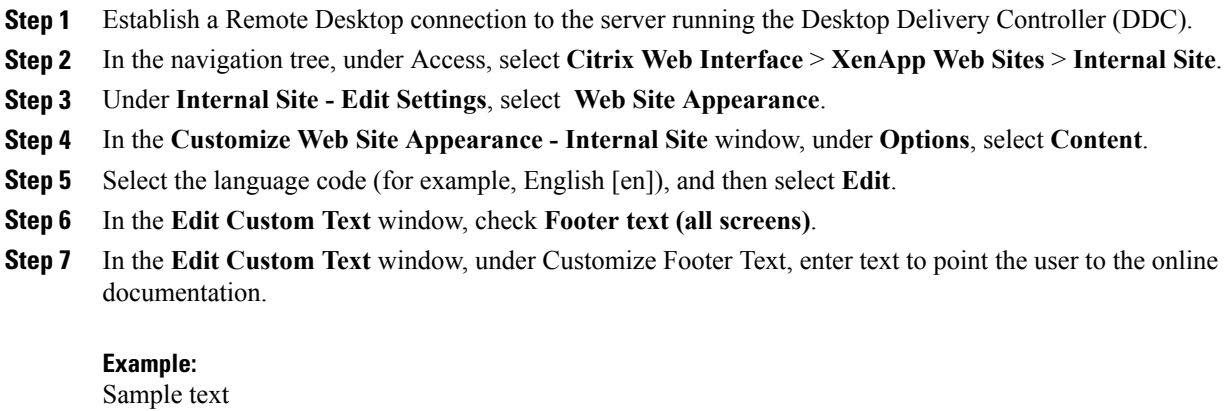

```
User Guides: http://www.cisco.com/en/US/products/ps12862/products_user_guide_list.html
Step 8 Select Finish, and then select OK.
```
### <span id="page-1-1"></span>**Add a Link to the VMware Prelogin Banner**

You can add a link to the VMware prelogin banner. This link is important for VMware connections that operate in kiosk mode. In kiosk mode, the users have no access to the thin client desktop.

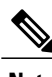

**Note** You must be a VMware Connection Server administrator.

#### **Procedure**

**Step 1** Log in to the VMware Connection Server.

- **Step 2** Select **View Configuration - Global Settings**.
- **Step 3** Under the **General** section, select **Edit**.
- **Step 4** Check **Display a prelogin message**.
- **Step 5** Enter text to point the user to the online documentation URL.

#### **Example:**

 **Deployment and Installation Guide for Cisco Virtualization Experience Media Engine for SUSE Linux Release**

**10.6**

Sample text

User Guides: http://www.cisco.com/en/US/products/ps12862/products\_user\_guide\_list.html

**Step 6** Select **OK**.

 $\mathbf{I}$ 

 $\mathbf l$ 

 $\mathbf I$ 

 **Deployment and Installation Guide for Cisco Virtualization Experience Media Engine for SUSE Linux Release**

**10.6**